# **Errata - 4.2.0 and earlier Javascript vulnerability**

# **Javascript link creation vulnerability**

Last revised: 2021-11-01

## **Summary**

Unfortunately there is an issue with link creation in the GUI with Open-AudIT Community.

If a bad value is passed to the routine via a URL, javascript code can be executed.

This requires the user be logged in to Open-AudIT Community to trigger.

#### **Severity: Medium**

The conditions of successful exploitation are that the user clicking the bad URL be logged in to Open-AudIT Community.

# **Products Affected**

Open-AudIT Community all versions.

# **Available Updates**

A patch for the issue described in this bulletin will be available in the next released Open-AudIT v4.3.0.

## **Workarounds and Mitigations**

Download the attached file and replace the following file:

Linux - /usr/local/open-audit/code\_igniter/application/helpers/output\_helper.php

Windows - c:\xampp\open-audit\code\_igniter\application\helpers\output\_helper.php

The file is also available on Github at [https://raw.githubusercontent.com/Opmantek/open-audit/master/code\\_igniter/application/helpers/output\\_helper.php](https://raw.githubusercontent.com/Opmantek/open-audit/master/code_igniter/application/helpers/output_helper.php)

You can view the associated commits also on Github at:

<https://github.com/Opmantek/open-audit/commit/e37b64bbd0219f03cb71cc1cd5bb010166a2b846>

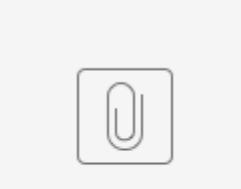

output\_helper.php